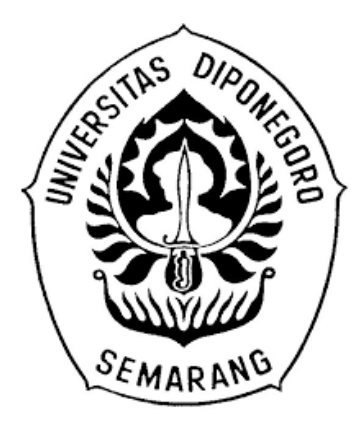

# **UNIVERSITAS DIPONEGORO PEMBUATAN SISTEM TEMU BALIK ARSIP FOTO DIGITAL MENGGUNAKAN** *GOOGLE SPREADSHEET* **DI INSPEKTORAT PROVINSI JAWA TENGAH**

**Laporan Tugas Akhir**

**Diajukan untuk penyusunan Tugas Akhir pada Program Studi Sarjana Terapan, Departemen Informasi dan Hubungan Masyarakat, Sekolah Vokasi Universitas Diponegoro" Disusun Oleh : Layla Khusnul Syafira 40020619650145**

**PROGRAM STUDI SARJANA TERAPAN INFORMASI DAN HUMAS DEPARTEMEN INFORMASI DAN BUDAYA SEKOLAH VOKASI UNIVERSITAS DIPONEGORO SEMARANG 2023**

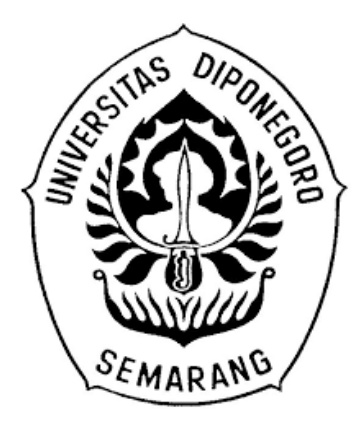

# **UNIVERSITAS DIPONEGORO PEMBUATAN SISTEM TEMU BALIK ARSIP FOTO DIGITAL MENGGUNAKAN** *GOOGLE SPREADSHEET* **DI INSPEKTORAT PROVINSI JAWA TENGAH**

**Laporan Tugas Akhir**

**Diajukan untuk penyusunan Tugas Akhir pada Program Studi Sarjana Terapan, Departemen Informasi dan Hubungan Masyarakat, Sekolah Vokasi Universitas Diponegoro" Disusun Oleh : Layla Khusnul Syafira 40020619650145**

**PROGRAM STUDI SARJANA TERAPAN INFORMASI DAN HUMAS DEPARTEMEN INFORMASI DAN BUDAYA SEKOLAH VOKASI UNIVERSITAS DIPONEGORO SEMARANG 2023**

## HALAMAN PERNYATAAN ORISINALITAS

Dengan sebenarnya, penulis menyatakan bahwa skripsi ini disusun tanpa mengambil bahan hasil penelitian baik untuk memperoleh suatu gelar sarjana atau diploma yang sudah ada di Universitas lain maupun hasil penelitian lainnya. Penulis juga menyatakan bahwa skripsi ini tidak mengambil bahan dari publikasi atau tulisan orang lain kecuali yang sudah disebutkan dalam rujukan dan dalam Daftar Pustaka. Penulis bersedia menerima sanksi jika terbukti melakukan plagiasi / penjiplakan.

> Nama **NIM Tanda Tangan**

: Layla khusnul Syafira : 40020619650145

 $\ddot{\phantom{0}}$ 

Tanggal

 $\frac{10}{27}$  September 2023

 $\mathbf i$ 

#### HALAMAN PERSETUJUAN

Tugas akhir ini telah disetujui oleh Dosen Pembimbing dan siap untuk diujikan di hadapan Tim Penguji Tugas Akhir Program Studi Sarjana Terapan Informasi dan Hubungan Masyarakat Departemen Informasi dan Budaya Universitas Diponegoro Semarang, dengan judul "Pembuatan Sistem Temu Balik Arsip Foto Digital Menggunakan Google Spreadsheet di Inspektorat Provinsi Jawa Tengah"

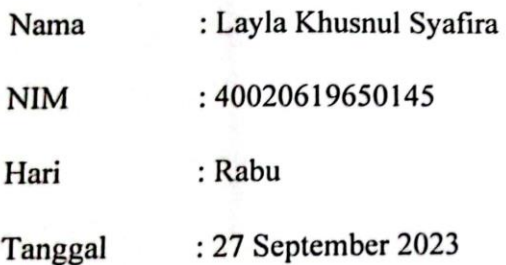

Oleh

**Dosen Pembimbing** 

- 1

Ika Krismayani, S.IP., M.IP

NIP 198412232014042001

#### HALAMAN PENGESAHAN

Tugas akhir ini diajukan oleh: : Layla Khusnul Syafira Nama : 40020619650145 **NIM** Departemen/Program Studi : STr. Informasi dan Humas : Pembuatan Siitem Temu Balik Arsip Foto Judul Skripsi Digital Menggunakan Google Spreadsheet Di Inspektorat Provinsi Jawa Tengah

Telah berhasil dipertahankan di hadapan Tim Penguji dan diterima sebagai bagian dari persyaratan yang diperlakukan untuk memperoleh gelar Sarjana Terapan pada Program Studi Sarjana, Departemen Informasi dan Humas, Sekolah Vokasi, Universitas Diponegoro

**TIM PENGUJI** 

Ika Krismayani, S.IP., M.IP. € **Dosen Pembimbing** Riris Tiani, S.S., M.Hum  $\overline{\phantom{a}}$ Penguji I Yayuk Endang Irawati S.S., M.A  $\overline{ }$ Penguji II

Semarang, Ketua Program Studi Informasi dan Humas

Dra. Sri Indrahti, M.Hum NIP. 196602151991032001

iii

#### HALAMAN PERNYATAAN PERSETUJUAN PUBLIKASI TUGAS AKHIR **UNTUK KEPENTINGAN AKADEMIS**

Sebagai sivitas akademika Universitas Diponegoro, saya yang bertanda tangan di bawah ini:

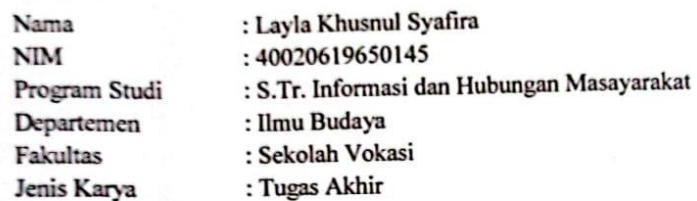

Demi pengembangan ilmu pengetahuan, menyetujui untuk memberikan kepada Universitas Diponegoro Hak Bebas Royalti Noneksklusif (None-Exclusive Royalty Free Right) atas karya ilmiah saya yang berjudul:

"Pembuatan Sistem Temu Balik Arsip Foto Digital Menggunakan Google Spreadsheet Di Inspektorat Provinsi Jawa Tengah"

Beserta perangkat yang ada (jika diperlukan). Dengan Hak Bebas Royalty/Nonekslusif ini Universitas Diponegoro berhak menyimpan, mengalih media/formatkan, mengelola dalam bentuk pangkalan data (database), merawat dan mempublikasikan Tugas Akhir saya selama tetap mencantumkan nama saya sebagai penulis/pencipta dan sebagai pemilik Hak Cipta.

Demikian pernyataan ini saya buat dengan sebenarnya.

Dibuat di Semarang

Pada Tanggal: 27 September 2023

Layla Khusnul Sayfira

#### HALAMAN PERSETUJUAN DAN PENGESAHAN

Proposal Tugas Akhir ini diajukan oleh :

Nama

Nim

: Layla Khusnul Syafira

: 40020619650145

Program Studi/Konsentrasi Kearsipan

: STr. Informasi dan Hubungan Masyarakat/

Judul Proposal Tugas Akhir : "Pembuatan Sistem Temu balik Arsip Foto Digital Menggunakan Google Spreadsheet Di Inspektorat Provinsi Jawa Tengah"

Semarang,

Penulis,

**Dosen Pembimbing** 

Ika Krismayani, S.IP., M.IP. NIP. 198412232014042001

Layla Khusnul Syafira NIM. 40020619650145

Diketahui, Ketua Program Studi

Pe

Dra. Sri Indrahti, M.Hum. NIP. 196602151991032001

#### **ABSTRAK**

Sebuah Lembaga pemerintah maupun swasta memiliki sistem administrasi sebagai proses berjalannya kinerja karyawan sehingga menghasilkan dokumen-dokumen penting yang disebut dengan arsip. Arsip berperan penting dalam perjalanan suatu kegiatan pada organisasi. Arsip foto merupakan rekaman informasi suatu kegiatan pada Lembaga atau Organisasi. Arsip yang disimpan berfungsi untuk memudahkan pencarian informasi secara cepat dan tepat. Pengelolaan arsip foto Inspektorat Provinsi Jawa Tengah belum maksimal dalam proses temu kembali arsip foto yang dilakukan secara manual sehingga menyulitkan pegawai dalam melakukan pekerjaannya. Proses temu balik yang dilakukan secara manual membuat arsip menjadi berantakan karena setelah dipinjam tidak dikembalikan seperti semua atau arsip foto menjadi hilang. Penelitian dilakukan dengan metode kulitatif pendekatan naratif dengan berkolaborasi dengan narasumber dan pewawancara sehingga menghasilkan informasi yang dibutuhkan dan mencapai tujuan yang diinginkan. Penelitian ini bertujuan untuk memberikan inovasi temu balik arsip foto dengan mudah menggunakan *Google Spreadsheet*. Dengan menggunakan inovasi *Spreadsheet* dapat mempermudah dan kelancaran dalam kegiatan pencarian arsip foto.

**Kata Kunci**: Arsip Foto, Temu Balik Arsip, *Google Spreadsheet,* Inspektorat Provinsi Jawa Tengah.

vi

#### *ABSTRACT*

*A government or private institution has an administration system as a process for employee performance to produce important documents called archives. Archives play an important role in the course of an organization's activities. Photo archives are records of information about an activity at an institution or organization. The archives stored function to facilitate the search for information quickly and precisely. The management of photo archives at the Central Java Provincial Inspectorate has not been optimal in that the process of retrieving photo archives is carried out manually, making it difficult for employees to carry out their work. The retrieval process which is carried out manually makes the archive messy because after being borrowed it is not returned like everything or the photo archive is lost. The research was carried out using a qualitative narrative approach method by collaborating with sources and interviewers to produce the required information and achieve the desired goals. This research aims to provide innovation in photo archive retrieval easily using Google Spreadsheet. By using Spreadsheet innovation, it can make searching for photo archives easier and smoother.*

*Keywords: Photo Archives, Interview Archives, Google Spreadsheet, Central Java Provincial Inspectorate.*

#### **KATA PENGANTAR**

Puji syukur alhamdulillah penulis panjatkan Ke-hadiran Allah Swt, berkat rahmat serta karunia-Nya dapat menyelesaikan Tugas akhir yang berjudul "Pembuatan Sistem Temu Balik Arsip Foto Digital Menggunakan *Google Spreadsheet*". Oleh karena itu pada kesempatan kali ini penulis mengucapkan terima kasih kepada semua pihak yang telah membantu dan memberikan arahan serta motivasi. Terimakasih atas bantuan baik material maupun spiritual kepada yang terhormat :

- 1. Prof. Dr. Ir. Budiyono, M.Si., selaku Dekan Sekolah Vokasi, Universitas Diponegoro yang telah memberikam izin kepada penulis untuk melaksanakan magang kerja pada Inspektorat Provinsi Jawa Tengah.
- 2. Dra. Sri Indrahti, M. Hum., selaku Ketua Program Studi STr. Informasi dan Hubungan Masyarakat Sekolah Vokasi Universitas Diponegoro yang telah memberikan pengarahan dalam menyusun tugas akhir ini.
- 3. Agus Naryoso, S.Sos., M.Si selaku Sekretaris Program Studi STr. Informasi dan Hubungan Masyarakat.
- 4. Riris Tiani., S.S., M.Hum selaku dosen wali penulis yang telah memberikan arahan selama masa studi.
- 5. Ika Krismayani, S.IP., M.IP selaku dosen pembimbing penulis yang dengan penuh kesabaran memberikan masukan, motivasi serta arahan sehingga penulis dapat menyelesaikan tugas akhir ini dengan baik.
- 6. Riris Tiani., S.S., M.Hum selaku dosen penguji I sidang tugas akhir yang telah memberikan arahan selama masa studi dan dalam penulisan tugas akhir.
- 7. Yayuk Endang Irawati S.S., M.A selaku dosen penguji II sidang tugas akhir yang telah memberikan arahan selama masa studi dan dalam penulisam tugas akhir.
- 8. Kepala dinas Insepktorat Provinsi Jawa Tengah yang telah memberikan kesempatan penulis dalam melaksanakan penelitian tugas akhir ini.
- 9. M. Isa Thoriq Amruallah, S. Hum selaku pembimbing lapangan serta Arsiparis di Ispektorat Provinsi Jawa Tengah yang telah memberikan arahan, proses wawancara serta pengambilan data pada saat melaksanakan penelitian.
- 10. Sugiyono S, Sos. selaku pembimbing lapangan yang sudah memberikan arahan pada saat melaksanakan penelitian.
- 11. Kedua orang tua tercinta, kakak, adik dan keluarga besar yang tidak hentinya untuk memberikan doa dan dukungan selama peulis melaksanakan studi di Universitas Diponegoro.
- 12. Teman- teman prodi STr. Informasi dan Hubungan Masyarakat konsentrasi kearsipan yang selalu memberikan doa, dukungan, serta bantuan dalam proses penyusunan tugas akhir ini.
- 13. Rika Laili, Mahafitri Monica, Eliya Sinta, Widya Rahayu, Umi Rahmawati, Adelina Putri Pita Sari, selaku sahabat yang telah memberikan dukungan serta doa dalam proses penyusunan tugas akhir ini.
- 14. Arina Choiria Ummami dan Irfan Lutfin yang menjadi teman bertukar pikiran dan pendapat hingga selesainya penulisan ini.
- 15. Pada diri sendiri, terimakasih sudah semangat untuk bertahan dan berusaha sejauh ini.
- 16. Kakak tingkat Diploma III Kearsipan Universitas Diponegoro yang telah memberikan dukungan berupa masukan dan saran serta nasihat dalam penyusunan tugas akhir ini.
- 17. Seluruh pihak yang telah membantu dan memberikan dukungan serta motivasi yang tidak bisa penulis sebutkan satu persatu.

## **DAFTAR ISI**

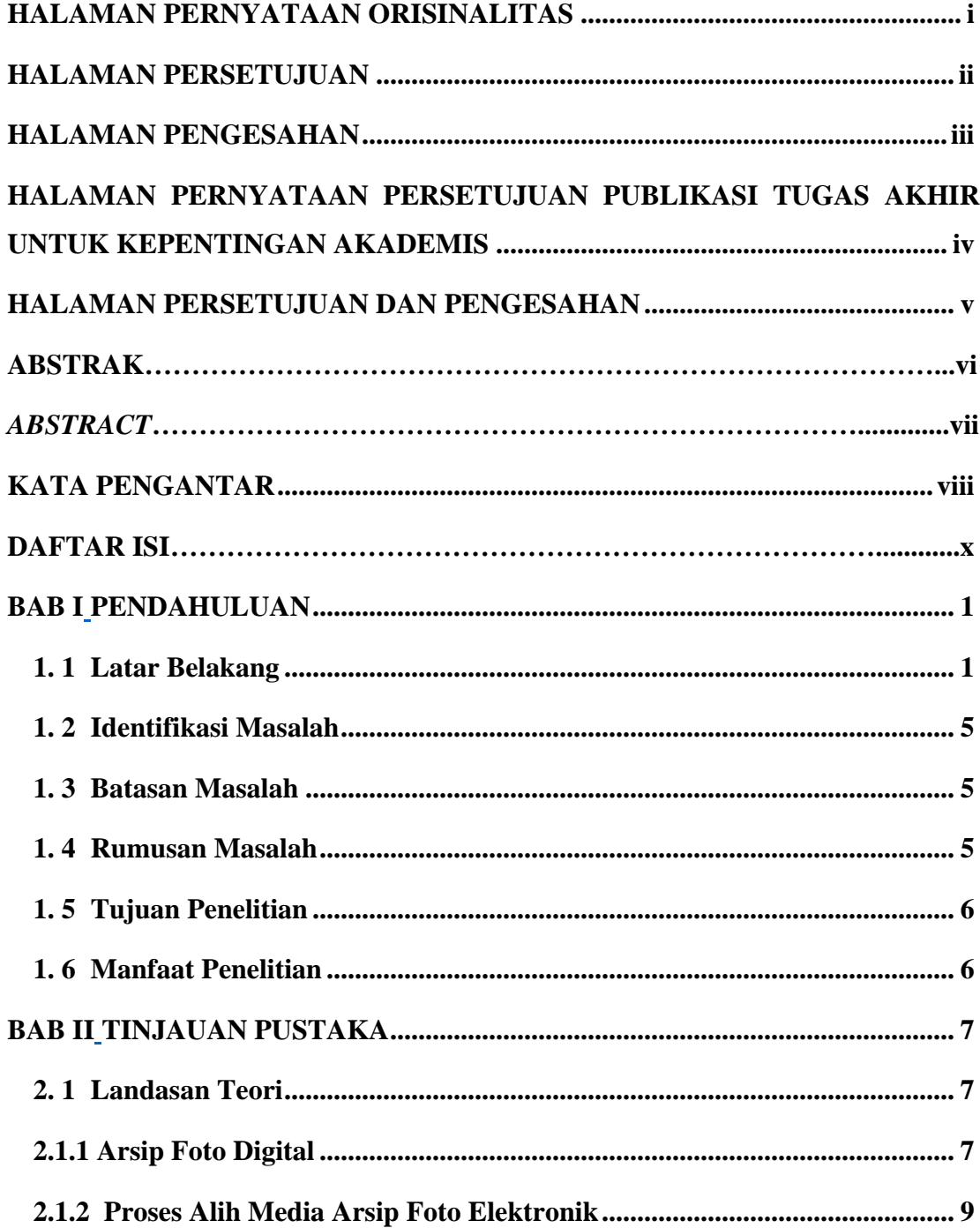

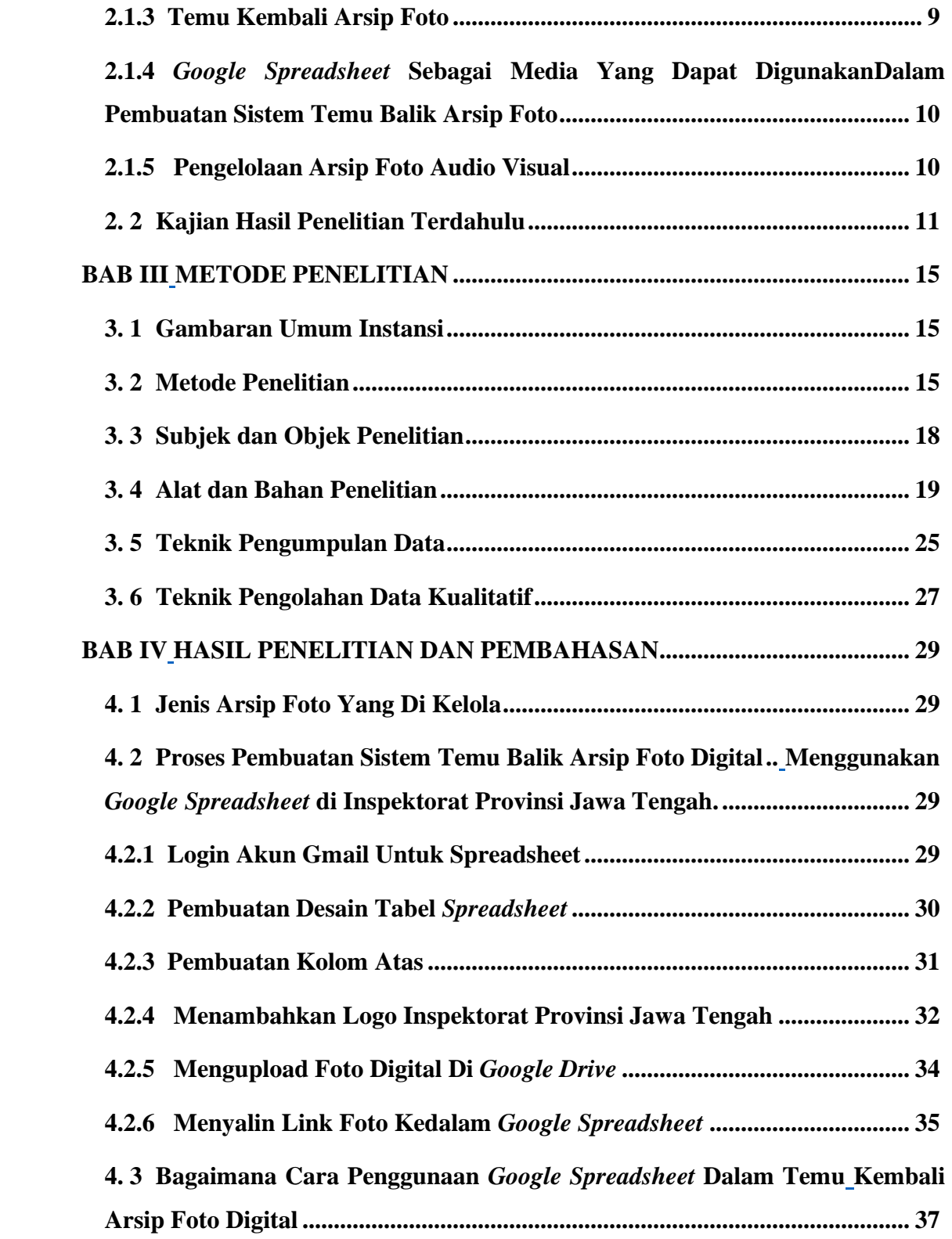

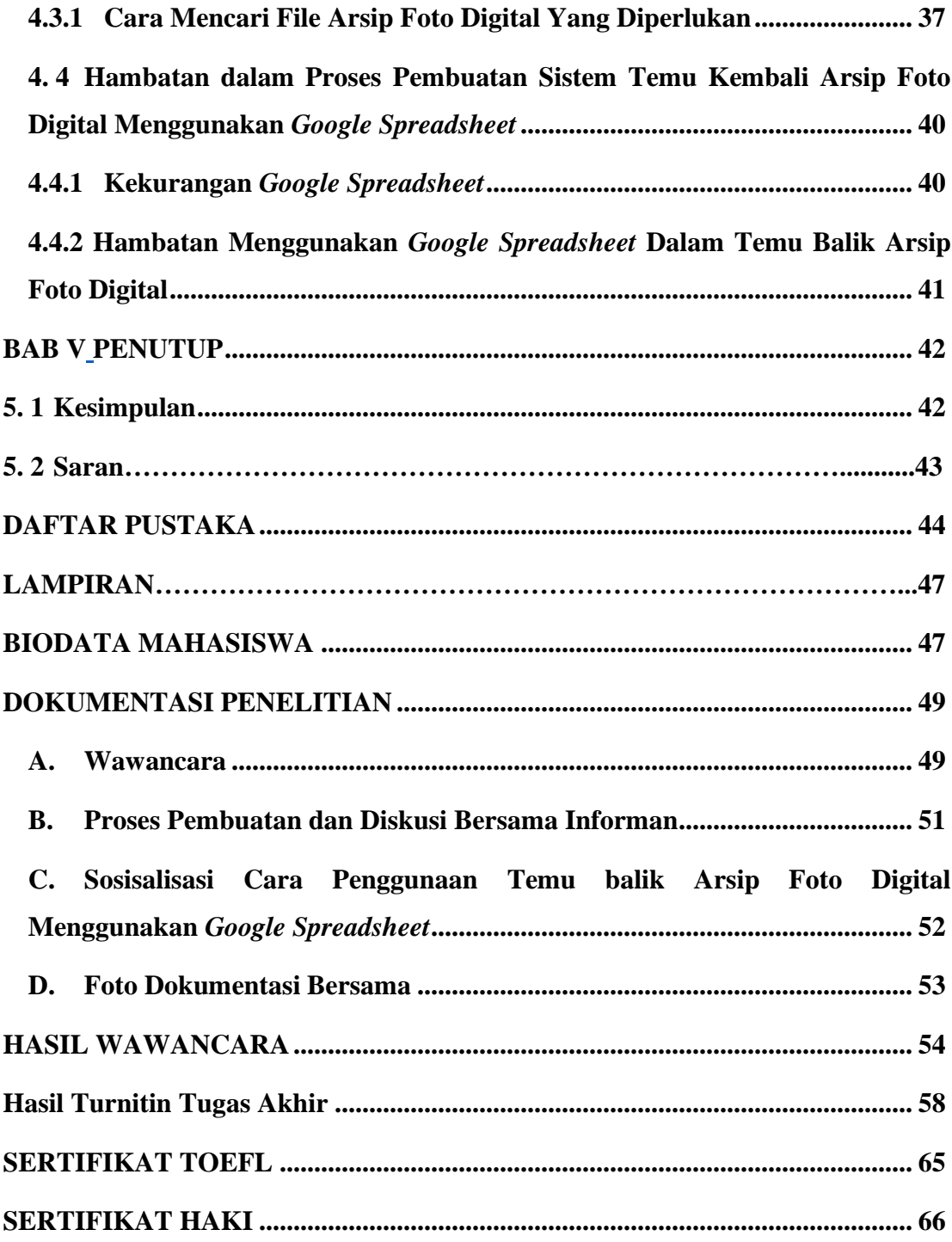

## **DAFTAR GAMBAR**

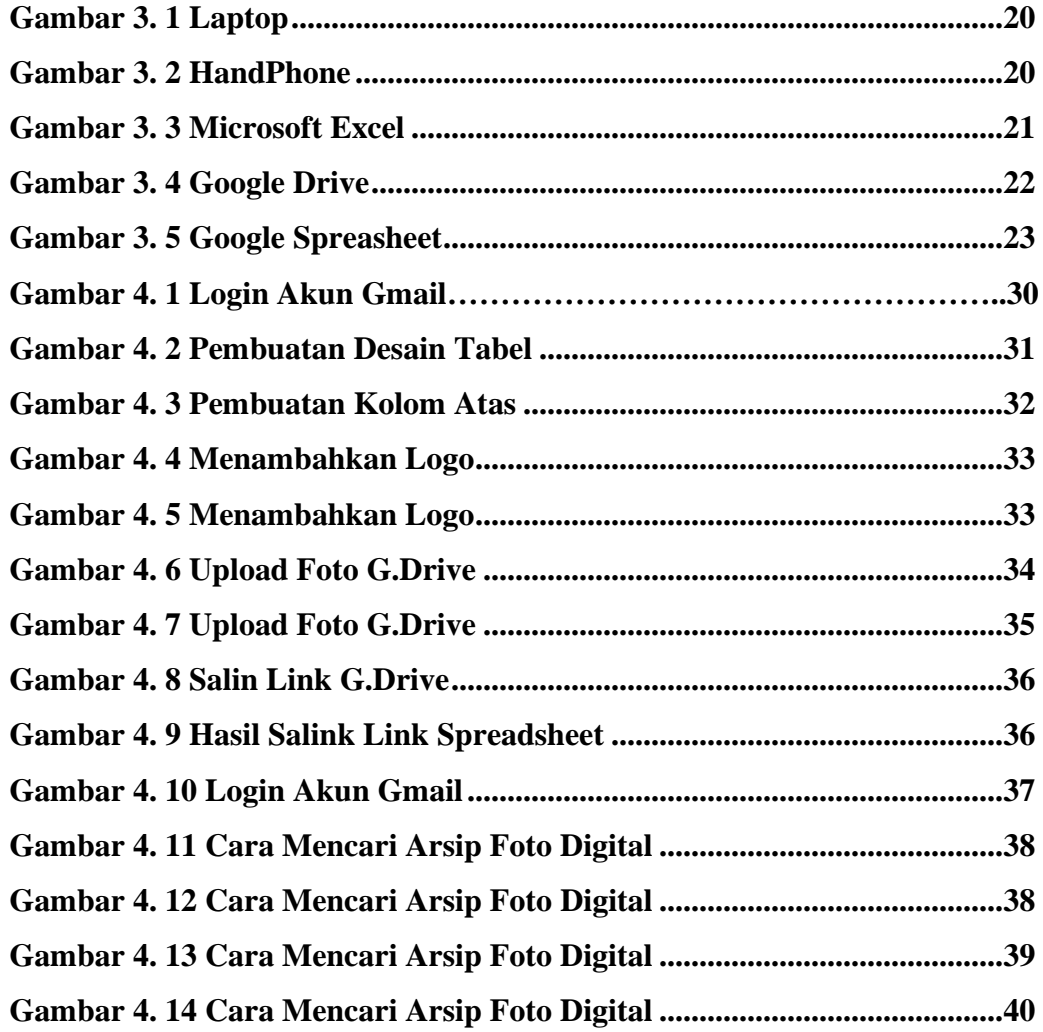

## **DAFTAR BAGAN**

**Bagan 3. 1 Tahap Pelaksanaan .......................................................................24**

## **DAFTAR TABEL**

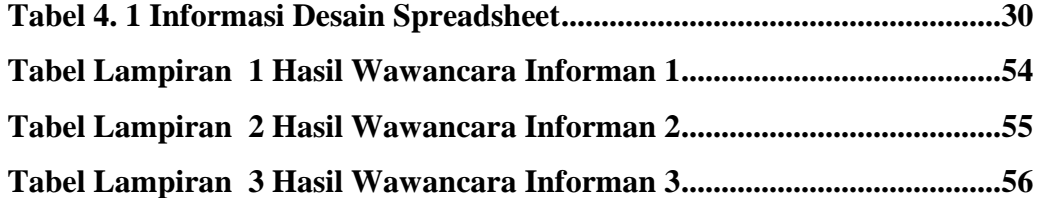